# **WowTalk** ユーザー用 スタートマニュアル

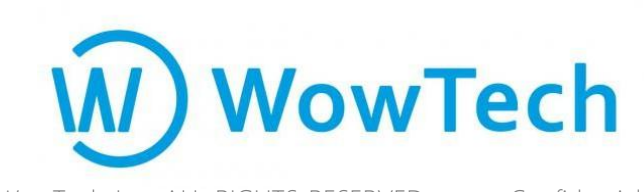

Copyrights© WowTech Inc. ALL RIGHTS RESERVED Confidential

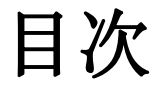

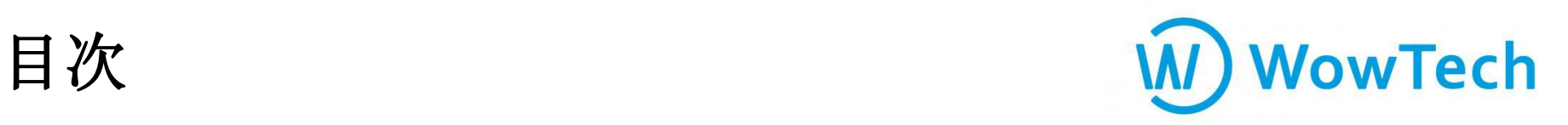

1. アプリのダウンロード . . . **P3** 2. アプリでログイン P4 3.トークを利用する **P5** 4. WowTalkでできること . . . P7 5. サポートについて P8

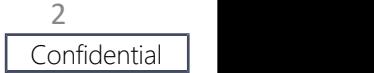

1**.** アプリのダウンロード

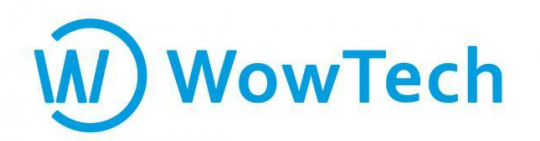

App Store/Google Playから「**WowTalk**」と検索し、

# 「**WowTalk-**ワウトーク**-**」をダウンロードします。

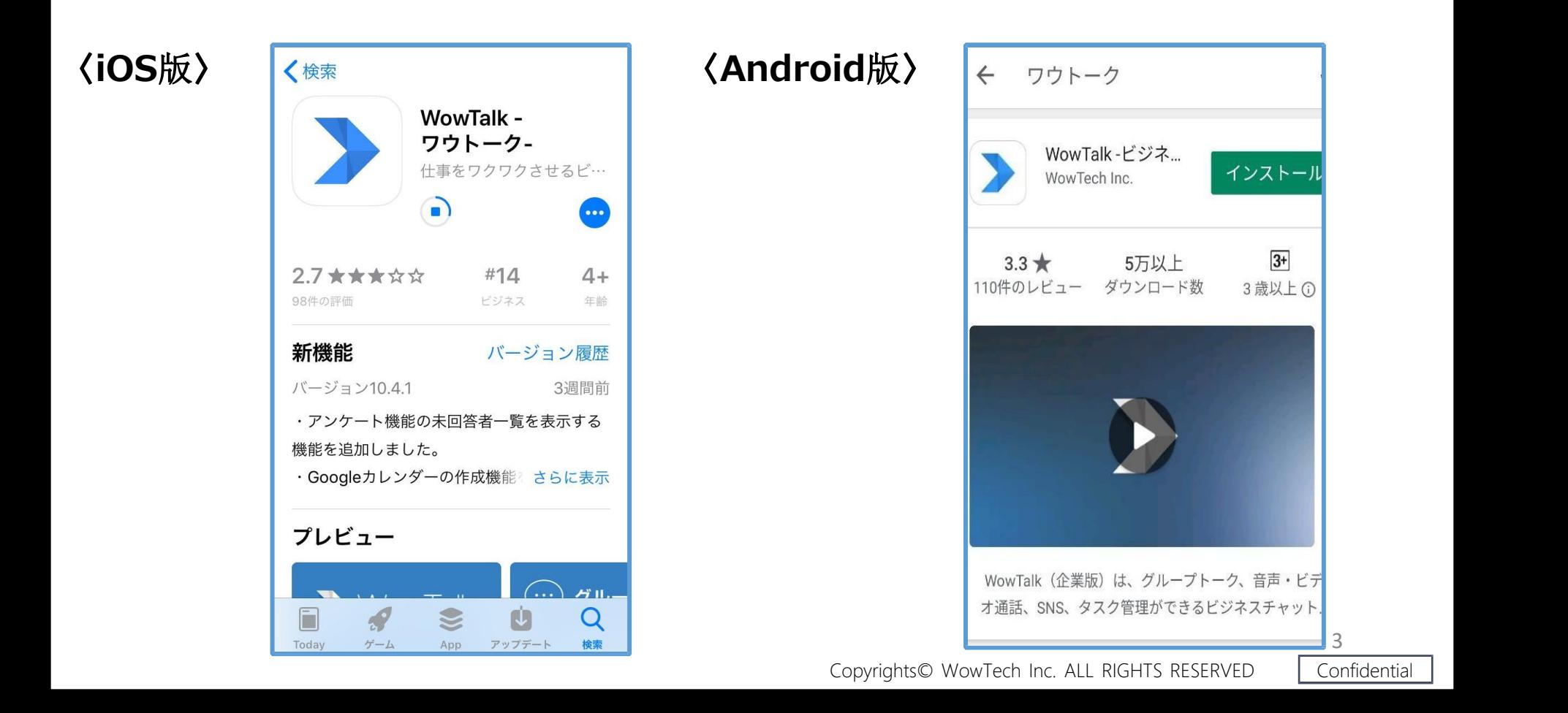

**2.** アプリでログイン

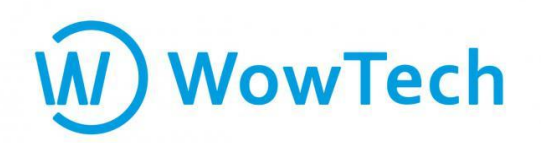

アプリを立ち上げて、管理者様からお知らせされている アカ ウント情報をご入力しログインしてください。

**①**法人ID

**②**ユーザーID

**③**パスワード

※上記①~③がご不明な場合は管 理 者様にご確認ください。

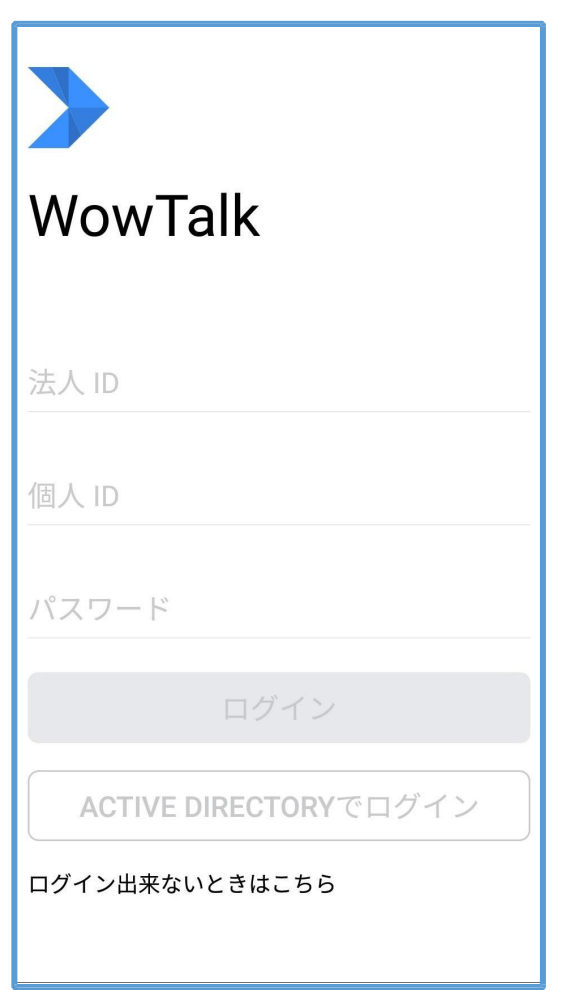

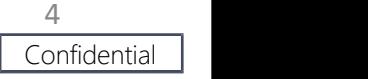

**3.** トークを利用する

### **(1)**トークの送信

- ① アプリ左下の「…」をタップ ファイン マックス マックス トーク
- (2) 画面右上の「+」をタップ
- ③ トークしたいメンバーを選択し、「完了」を タップ してトークを開始します。
	- ※複数のメンバーを選択した場合はグループトークが開始されます。

<動画コンテンツ> https://[www.youtube.com/watch?v=TmTBCyRNQDs](http://www.youtube.com/watch?v=TmTBCyRNQDs) ※YouTubeページへ遷移します。

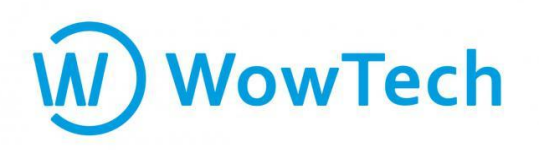

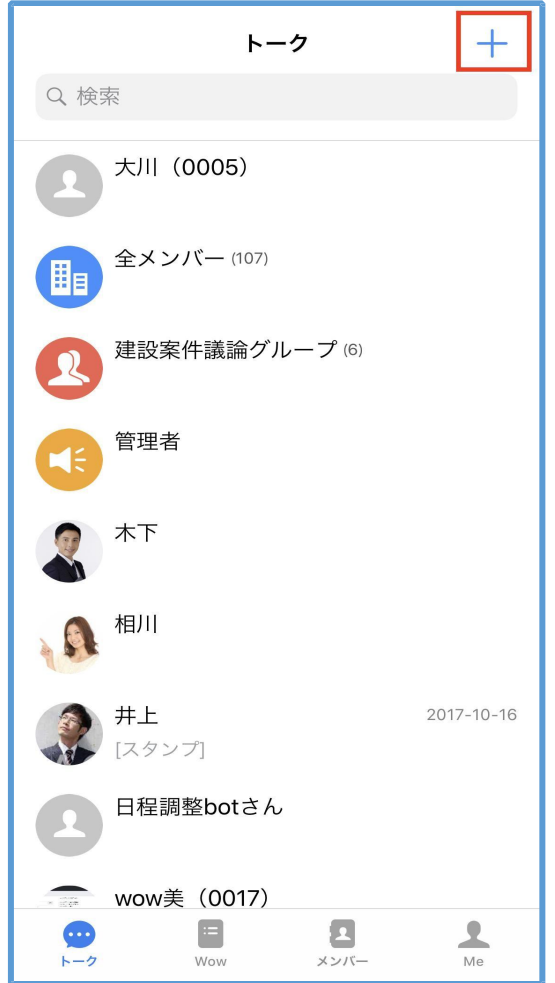

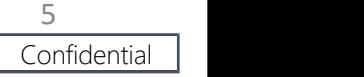

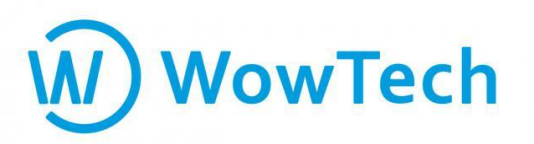

## **(2)**トークの取消

#### 〈**Android**〉

①メッセージの吹き出しを長押し ②「取り消し」をタップ

#### 〈**iOS**〉 ① メッセージの左に表示されている 「送信済み(既読)」を長押し ②「取り消し」を押します。

※送信から24時間以内のトークのみが「取り消し」可能です。 ※「この端末から削除」を選択した場合、端末上のトークからのみ メッセージが削除されます。

<動画コンテンツ> https:/[/www.youtube.com/watch?v=EEfQtzbUiBA](http://www.youtube.com/watch?v=EEfQtzbUiBA) ※YouTubeページへ遷移します。

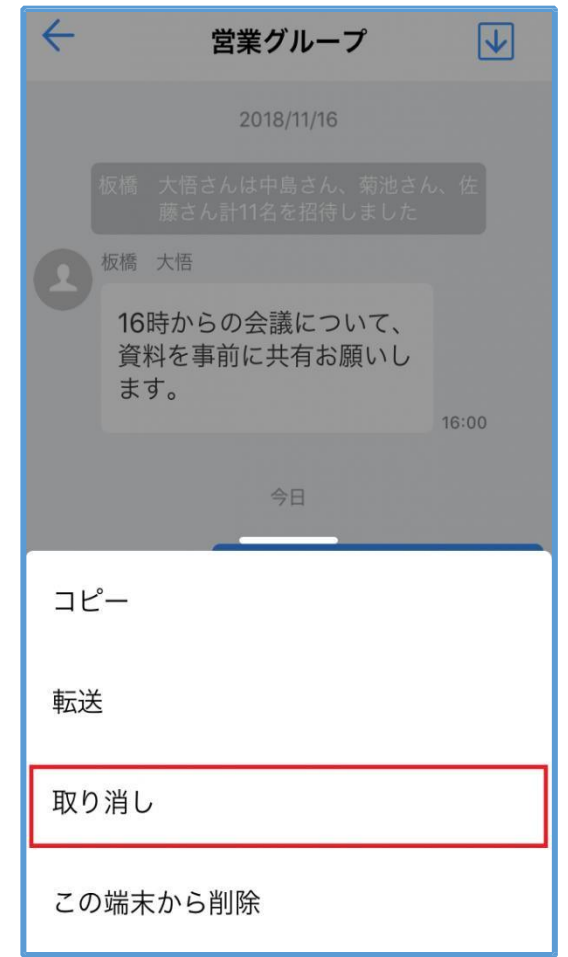

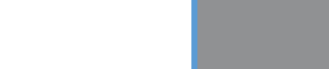

# **4. WowTalk**でできること

と「グループチャット」 ができ ることが可能です。

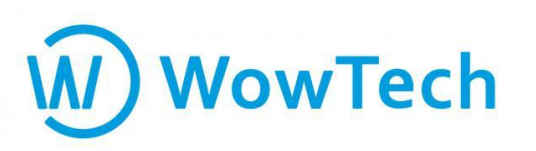

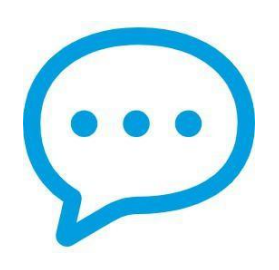

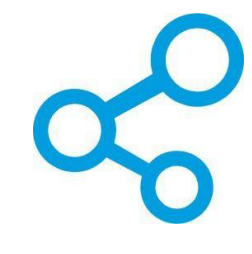

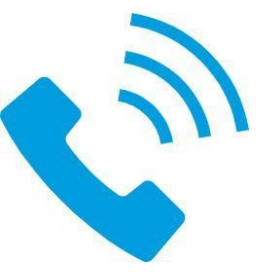

# 無料通話**/**ビデオ通話

IP電話で「1対1」もしくは 共有(掲示板) 無料通話/ビデオ通話<br><sub>||らせ」</sub>や「ニュース」 を発信 || P電話で「1対1」もしくは<br>り、「アンケート」 を取ったりす || 「グループ通話」が可能。 1人を選択すると 「お知らせ」や「ニュース」 を発信 <sub>TD雪 迁 で「1 カオ 1 ɪ± 」 ZI+</sub> 「1対1」、複数名を選択す る ―― したり、「アンケート」 を取ったりす ―― ―― 『 唐明 こ ' ムッエ」 OUNide ト一ク<br>\を選択すると 「お知らせ」や「ニュース」を発信 IP電話で「1対1」<br>、複数名を選択す る したり、「アンケート」を取ったりす IP電話で「1対1」<br>ープチャット」ができ ることが可能で す。

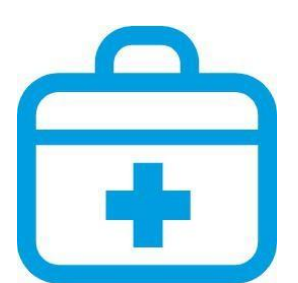

ます。

です。 <sup>7</sup> 「安否確認メッセージ」を 送 しんこ 定し、日報の報告が できっちゅう し、タスクの管理が できま 信し、結果を集計が可能

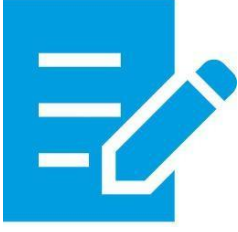

ユーザーのトーク画面へ 「対象日」と「送信先」を設 ます。

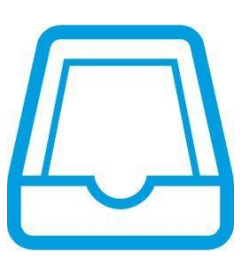

日報 タスク タスク 「対象日」と「送信先」 を設 「担当者」と「期日」を 設定 し、タスクの管理が できま 安否確認<br>-のトーク画面へ 「対象日」と「送信先」を設 「担当者」と「期日」を 設定<br>:認メッセージ」を 送 定し、日報の報告が でき し、タスクの管理が できま<br>果を集計が可能 ます。 す。

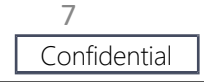

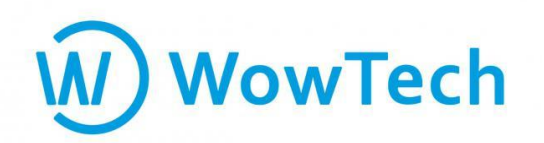

# 操作方法でご不明な点がございましたら 以下ユーザーガイドヘアクセス もしくはテクニカルサポートまでお問い合わせください。

【ユーザーガイド】 https://support.wowtalk.jp/user\_guide

【操作方法に関するご質問】 ワウテック・テクニカルサポート E-mail:[wowtalk.support@wowtech.co.jp](mailto:wowtalk.support@wowtech.co.jp) TEL:03-5797-7399 (平日10時~17時 ※12時~13時は営業時間外)

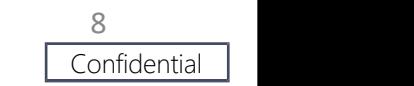